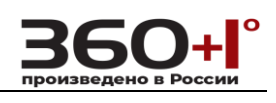

# **IPC-CGI-SET**

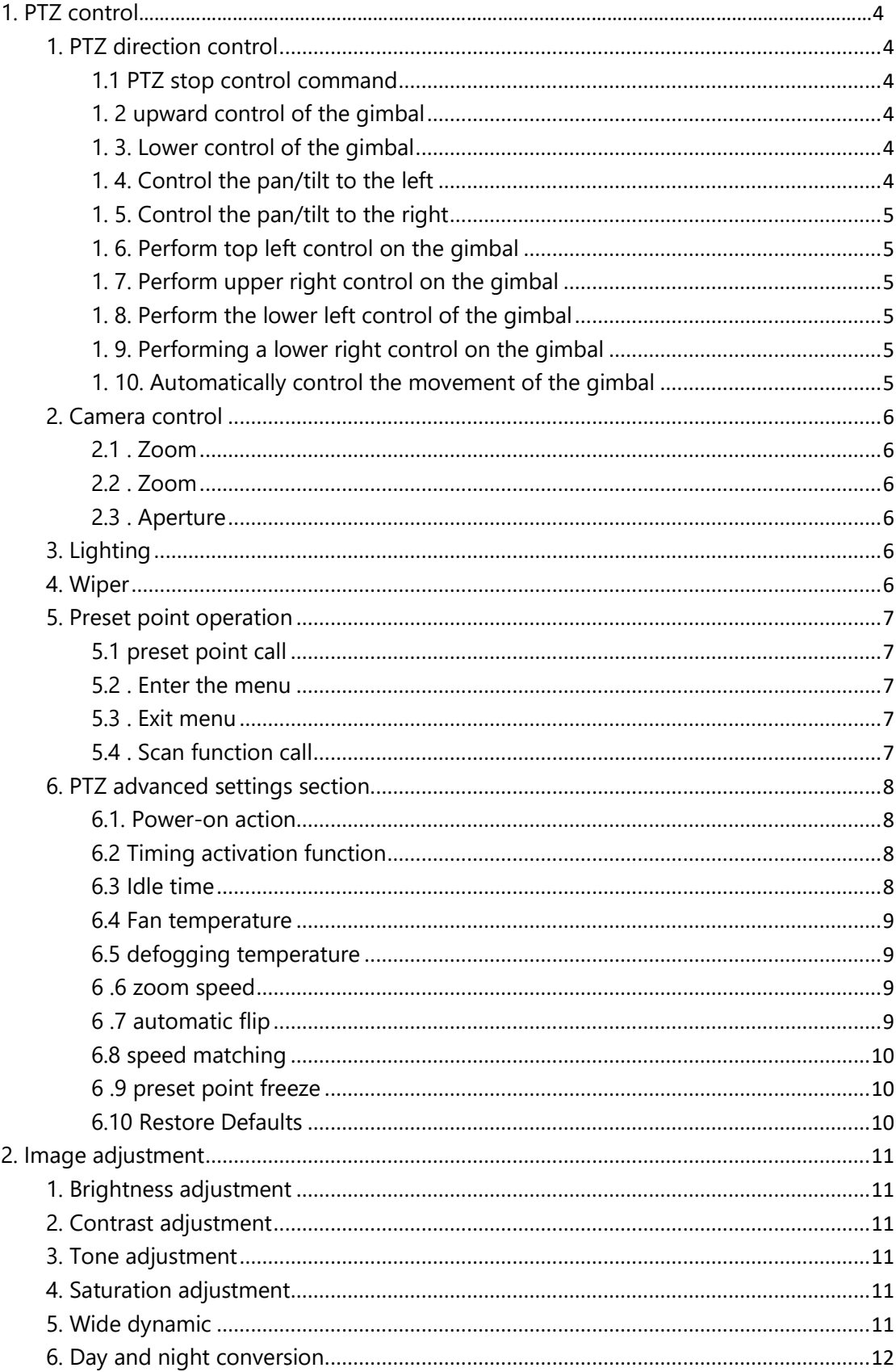

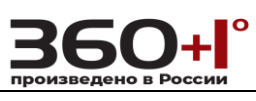

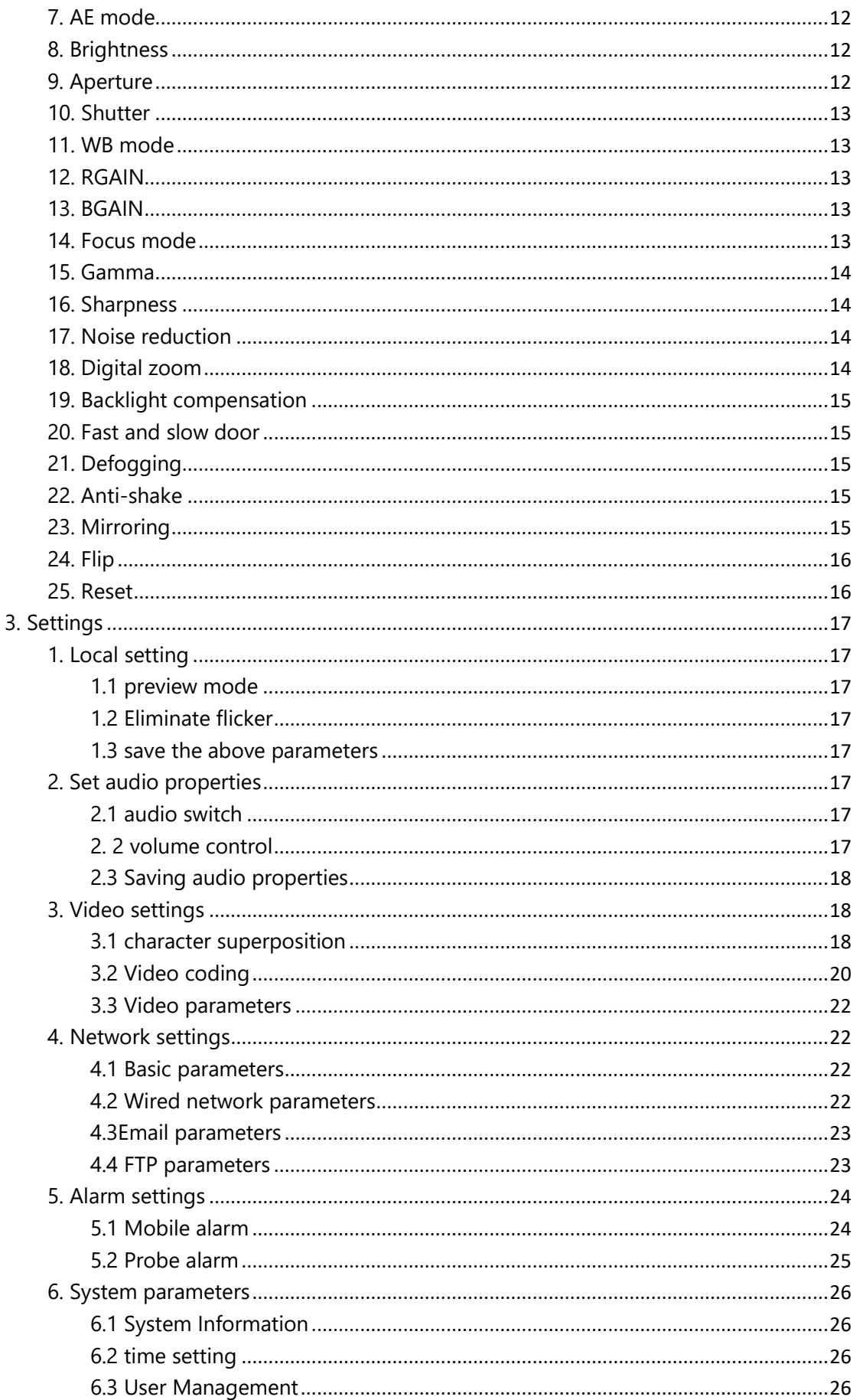

# $\left. \begin{array}{c}\n\text{Poisson} \\
\text{SOLUTION}\n\end{array}\right\}$

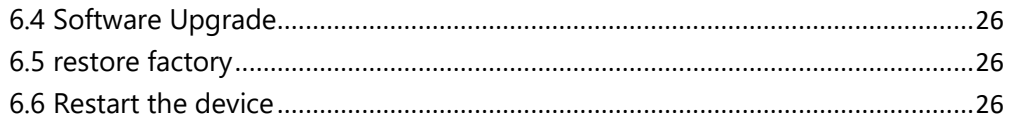

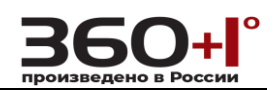

# **1. PTZ control**

# <span id="page-3-1"></span><span id="page-3-0"></span>**1. PTZ direction control**

Http:// ip [/cgi-bin/senddata.cgi?data](https://translate.google.com/translate?hl=en&prev=_t&sl=auto&tl=en&u=http://ip/cgi-bin/senddata.cgi%3Fdata%3DFF01000F000010) =FF01000F000010 ;

The ball machine is completely powered off and restarted.

Send CGI commands via the linux command line:

Curl "http://192.168.1.151/cgi-bin/senddata.cgi?data=FF01000F000010;"

# <span id="page-3-2"></span>**1.1 PTZ stop control command**

grammar:

http: // ip /cqi-bin/senddata.cqi? cmd = PTZ; FUNC = STOP; value1 = 0; value2 = 0; parameter:

Cmd=ptz for ptz control

Func= STOP means stop control

When func= STOP , value1 and value2 take 0 value

# <span id="page-3-3"></span>**1. 2 upward control of the gimbal**

grammar:

Http:// ip /cqi-bin/ senddata.cqi?cmd=ptz;func=U;value1= ;value2= ;

parameter:

Cmd=ptz for ptz control

Func=U means up control

Value1 ; indicates the speed of the horizontal control, the value range is: 0  $\sim$ 100 ,Value1 takes any value invalid during vertical control

Value 2 ; indicates the speed of vertical control. The range of values is:  $1 \sim 100$ 

Example of application: control the pan/tilt vertically , at a speed of 10

Http://ip/cgi-bin/senddata.cgi? md=ptz;func=U;value1=0;value2= 10 ;

# <span id="page-3-4"></span>**1. 3. Lower control of the gimbal**

grammar:

Http:// ip /cqi-bin/ senddata.cqi?cmd=ptz;func=D;value1= ;value 2= ; parameter:

Cmd=ptz for ptz control

Func=D means down control

Value1 ; indicates the speed of the horizontal control. The value ranges from 0 to 100. Value1 takes any value invalid during vertical control

Value2 ; indicates the speed of vertical control. The range of values is:  $1 \sim 100$ 

Example of application: control the pan/tilt vertically , at a speed of 10

Http://ip/cgi-bin/senddata.cgi? c md=ptz;func= D;value1=0;value2=10;

# <span id="page-3-5"></span>**1. 4. Control the pan/tilt to the left**

grammar:

Http:// ip /cgi-b in/ senddata.cgi? cmd=ptz;func=L;value1=50;value2=0; parameter:

Cmd=ptz for ptz control

Func= L Indicates left control function

VALUE1: may be in the range: 1 to 100, represents the horizontal size of the speed control

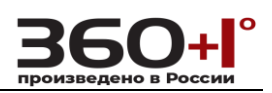

Value2 : The range of values is:  $0 \sim 100$ , which means the speed of vertical control. Value 2 takes no value when level control is invalid

# <span id="page-4-0"></span>**1. 5. Control the pan/tilt to the right**

Http:// ip /cgi-bin/ senddata.cgi? cmd=ptz;func=R;value1=50;value2 =0; parameter:

Cmd=ptz for ptz control

Func= R Indicates rightward control

VALUE1: may be in the range: 1 to 100, represents the horizontal size of the speed control

Value2 : The range of values is:  $0 \sim 100$ , which means the speed of vertical control. Value2 takes no value when level control is invalid

# <span id="page-4-1"></span>**1. 6. Perform top left control on the gimbal**

Http:// ip /cqi-bin/ senddata.cqi?cmd=ptz;func=LU;value1= ;value2= ;

parameter:

Cmd=ptz Represents ptz control

Func= LU means to the upper left control function

value1, Value2 : The range of values is:  $1 \sim 100$ , which can be arbitrarily selected.

# <span id="page-4-2"></span>**1. 7. Perform upper right control on the gimbal**

Http:// ip /cqi-bin/ senddata.cgi?cmd=ptz;func=RU;value1=50;value2=50; parameter:

Cmd=ptz for ptz control

Func= RU Indicates the right upper control function

Value1, Value2 : The range of values is:  $1 \sim 100$ , which can be arbitrarily selected.

# <span id="page-4-3"></span>**1. 8. Perform the lower left control of the gimbal**

grammar:

Http:// ip /cgi-bin/ senddata.cgi?cmd =ptz;func=LD;value1=50;value2=50; parameter:

Cmd=ptz for ptz control

Func= LD Indicates the control function to the lower left

Value1, Value2 : The range of values is:  $1 \sim 100$ , which can be arbitrarily selected.

### <span id="page-4-4"></span>**1. 9. Performing a lower right control on the gimbal**

grammar:

Http:// ip /cgi-bin/ senddata.cgi?cmd=ptz;func=RD;value1=50;value2=50; parameter:

Cmd=ptz for ptz control

Func= RD Indicates the right lower control function

Value1, Value2 : The range of values is:  $1 \sim 100$ , which can be arbitrarily selected.

# <span id="page-4-5"></span>**1. 10. Automatically control the movement of the gimbal**

grammar:

Http:// ip /cqi-bin/ senddata.cqi? cmd=ptz;func=AUTO;value1=0;value2=0;

parameter:

Cmd=ptz for ptz control

Func= AUTO Indicates automatic pan/tilt control

Func= STOP means stop automatic pan/tilt control

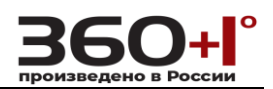

Value1, Value2 : A value of 0 to

# <span id="page-5-0"></span>**2. Camera control**

# <span id="page-5-1"></span>**2.1 . Zoom**

grammar:

Http:// ip /cgi-bin/ senddata.cgi?c md=ptz;func= ;value1=0;value2=0; parameter:

Cmd=ptz for ptz control

Func value:

W represents a small multiple control camera Save

T means to control the camera to increase the multiple

Value1, value2 are both set to 0

# <span id="page-5-2"></span>**2.2 . Zoom**

grammar:

Http:// ip /cqi-bin/ senddata.cqi? cmd=ptz;func= ;value1=0;value2=0;

parameter:

Cmd=ptz for ptz control

Func value:

N indicates that the focus function is near focus

F indicates that the focus function is far focus

Value1, value2 are both set to 0

# <span id="page-5-3"></span>**2.3 . Aperture**

grammar:

Http:// ip /cgi-bin/ senddata.cgi? cmd=ptz;func= ;value1=0;value2=0;

parameter:

Cmd=ptz for ptz control

Func value:

O means increasing the aperture

C means reduce the aperture

Value1, value2 are both set to 0

# <span id="page-5-4"></span>**3. Lighting**

grammar:

Http:// ip /cgi-bin/ senddata.cgi?cmd=ptz;func=AD;value1= ;value2=LIGHT;

parameter:

Cmd=ptz for ptz control

Func= AD; indicates accessibility

value1 = S A / C A; S A represents opened, C A means closed;

Value2= LIGHT; set LIGHT to indicate the light function

# <span id="page-5-5"></span>**4. Wiper**

grammar:

Http:// ip /cgi-bin/ senddata.cgi?cmd=ptz;func=AD;value1= ;value2=LIGHT; parameter:

Cmd=ptz for ptz control

Func= AD for auxiliary functions

value1 = S A / C A; S A represents opened, C A means closed;

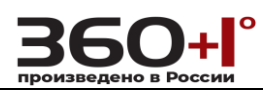

<span id="page-6-4"></span><span id="page-6-3"></span><span id="page-6-2"></span><span id="page-6-1"></span><span id="page-6-0"></span>Value2= WIPER; set WIPER to indicate wiper function After the wiper is turned on, the pan/tilt is automatically stopped after four times of brushing , and the sending off command does not respond. **5. Preset point operation 5.1 preset point call** Description: Operate the presets grammar: Http:// ip /cgi-bin/ senddata.cgi? cmd=ptz;func= ;value1= ;value2= ; parameter: Cmd=ptz for ptz control Func: function parameter, the value is SP: indicates that the preset point function is set. GP : indicates that the preset point function is called. DP : indicates that the preset point function is deleted. Value1: indicates the preset point number:  $1 \sim 255$ Value2: set to 0 Use example 1 : Set the preset point 2 Http://ip/cgi-bin/sendda ta.cgi?cmd=ptz;func=SP;value1=2;value2= 0 ; Use example 2 : Call 2 preset points: Http://ip/cgi-bin/senddata.cgi?cmd=ptz;func=GP;value1=2;value2=0; Use example 2: Delete presets Http://ip/cgi-bin/senddata.cgi?cmd=ptz;func=SP;value1=2;value2= 0 ; **5.2 . Enter the menu** Description: Call the preset number 95 to enter the PTZ menu. grammar: Http:// ip /cgi-bin/ sendd ata.cgi? cmd=ptz;func=GP;value1=95;value2=0; parameter: Cmd=ptz for ptz control Func=GP: call preset point Value1=95 : Call the preset number 95 Value2=0; set to 0 **5.3 . Exit menu** Description: Call 129 preset point to exit the menu grammar: Http:// ip /cgi-bin/ senddata.cgi? cmd=ptz;func=GP;value1=129;value2=0; parameter: Cmd=ptz for ptz control Func=GP: call preset point Value1=129 : Call 129 preset point Value2=0; set to 0 **5.4 . Scan function call** Description: Call cruise, horizontal, pattern scan function grammar: Http:// ip /cgi-bin/ senddata.cgi? cmd=ptz;func=TOUR;value1=1;value2=0;

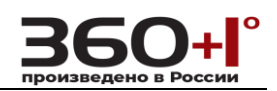

parameter:

Cmd=ptz for ptz control

Func: function parameter

TOUR: indicates cruise scan , can call 4 cruise scans

SCAN: indicates horizontal scanning , can call 4 horizontal scans

PATTERN: indicates pattern scanning , can call 4 pattern scanning

STOP: stop action

Value1:

When the value is taken func TOUR, SCAN, PATTERN time, value1 value preferably 1 to 4, and represents up to three kinds of calls 4, when the STOP func value takes values value1 is only zero disables this function

Value2=0; set to 0

Example of use: Calling level 4 scan

Http://ip/cgi-bin/senddata.cgi? cmd=ptz;func=SCAN;value1=4;value2=0;

# <span id="page-7-0"></span>**6. PTZ advanced settings section**

### <span id="page-7-1"></span>**6.1. Power-on action**

Description: Set the action when the gimbal is powered on.

grammar:

```
Http:// ip /cgi-bin/ senddat a.cgi?cmd=ptz;func=POWERUP;value1= ;value2=0;
parameter:
```
Func=POWERUP; indicates the power-on action setting function

Value1: The value ranges from 0 to 12;

 $= 0$  means that the power-on action function is turned off;

 $= 1 \sim 4$  means setting preset position cruise 1 to 4

 $= 5 \sim 8$  means set horizontal scanning action 1 to 4

 $= 9 \sim 12$  hours means set pattern scanning action 1 to 4

Value2 is only set to 0;

### <span id="page-7-2"></span>**6.2 Timing activation function**

Description: the activation timing of the operation of PTZ

Grammar :

Http:// ip /cgi-bin/ sendda ta.cgi? cmd=ptz;func=PARKACTION;value1= ;value2=0; parameter:

Func = PARKACTION ; indicates the action setting function of the pan/tilt timing activation

Value1: The value ranges from 0 to 12;

 $= 0$  means that the power-on action function is turned off;

= 1 to 4 show a preset cruise set to No. 4

= Represents a horizontal scanning operation is provided 5 to 81

#### $\sim$  4

= 9 through 12 show the operation of a scan pattern provided to No. 4 Value2 is only set to 0;

### <span id="page-7-3"></span>**6.3 Idle time**

Description: Set the PTZ idle time

grammar:

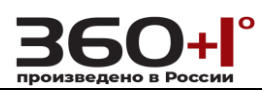

Http:// ip /cgi-bin /senddata.cgi?cmd=ptz;func=PARKTIME ;value1= ;value2=0; parameter:

Func= PARKTIME; indicates the PTZ idle time setting function

Value1: The value ranges from 0 to 240 . Indicates idle time in minutes Value2 is only set to 0;

### **When the idle time is set to 0, there is no idle action.**

### <span id="page-8-0"></span>**6.4 Fan temperature**

Description: a fan disposed on the head-on temperature grammar:

Http:// ip /cgi-bin/senddata.cgi?cmd=ptz;func=FANENABLE ;value1= ;value2=0; parameter:

Open cooling fan when the temperature reaches the head represented; func

= FANENABLE

Value1: Value range  $0 \sim 60$  ; indicates temperature Value2 is only set to 0;

### <span id="page-8-1"></span>**6.5 defogging temperature**

Description: PTZ opening defogging heating temperature value grammar:

Http:// ip /cgi-bin/senddata.cgi?cmd=ptz;func=DEFOGGER ;value1= ;value2=0; parameter:

func = DEFOGGER; represents a heating temperature of PTZ defogging Value1: The value ranges from 0 to 30 . Value2 is only set to 0;

### <span id="page-8-2"></span>**6 .6 zoom speed**

Description: Set the speed at which the camera pushes and pulls zoom

grammar:

Http:// ip /cgi-bin/ senddata.cgi? cmd=ptz;func=ZOOMSPEED;value1= ;value2=0; parameter:

Func = ZOOMSPEED ; indicates the speed at which the zoom is set

Value1: The value ranges from 0 to 5 ;

Value2 is only set to 0;

# <span id="page-8-3"></span>**6 .7 automatic flip**

Description: PTZ most after reaching the bottom end is still down, this time is automatically rotated 180 degrees PTZ

grammar:

Http:// ip /cgi-bin/ senddata.cgi? cmd=ptz;func=AUTOFLIP;val ue1= ;value2=0; parameter:

Func= AUTOFLIP; indicates automatic flip

The value of value1 is only relevant and open.

0 means off

1 means open

Value2 is only set to 0;

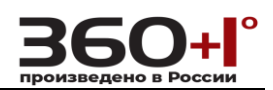

### <span id="page-9-0"></span>**6.8 speed matching**

Description: Sets the camera to match the horizontal and vertical rotation speed of the corresponding pan/tilt at different multiples .

grammar:

Http:// ip /cqi-bin/ senddata.cqi? cmd=ptz;func=PROPORTIONAL;value1= ;value2=0; parameter:

Func = PROPORTIONAL ; indicates speed matching

The value of value1 is only relevant and open.

0 means off

1 means open

Value2 is only set to 0;

### <span id="page-9-1"></span>**6 .9 preset point freeze**

Description: This function means that when the preset point is called, the image screen freezes before the preset point is called, and the frozen screen is released until the preset point position is completely reached.

grammar:

Http:// ip /cgi-bin/senddata.cgi?cmd=ptz;func=PRESETFREE ZE; value1=0; value2=0;

parameter:

Func = PRESETFREEZE ; indicates preset point freeze function

The value of value1 is only relevant and open.

0 means off

1 means open

Value2 is only set to 0;

### <span id="page-9-2"></span>**6.10 Restore Defaults**

Description: Restores the power-on action, timing activation , idle time, fan temperature, defogging temperature, zoom speed, auto flip, speed match, preset point freeze function to the default parameters.

grammar:

Http:// ip /cgi-bin/ senddata.cgi? cmd=Default;func=ptz;

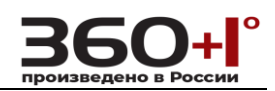

# **2. Image adjustment**

# <span id="page-10-1"></span><span id="page-10-0"></span>**1. Brightness adjustment**

### grammar:

Http:// ip /cqi-bin/ sendd ata.cqi? cmd=isp;func=brightness;value1= 10 ; parameter:

Cmd=isp; indicates isp image adjustment

Func=brightness; indicates brightness adjustment

Value1; the value ranges from 0 to 255.

Return value: none

# <span id="page-10-2"></span>**2. Contrast adjustment**

grammar:

Http:// ip /cqi-bin/ senddata.cqi? cmd=isp;func=contrast;value1= 10 ;

parameter:

Cmd=isp; indicates isp image adjustment

Func= contrast; indicates contrast adjustment

Value1; the value ranges from 0 to 255.

Return value: none

# <span id="page-10-3"></span>**3. Tone adjustment**

grammar:

Http:// ip /cgi-bin/ senddata.cgi?cmd=isp;func=tone;value1= 10 ;

parameter:

Cmd=isp; indicates isp image adjustment

Func= tone; indicates tone adjustment

Value1; the value ranges from 0 to 255.

Return value: none

# <span id="page-10-4"></span>**4. Saturation adjustment**

grammar:

Http:// ip /cgi-bin/ senddata.cgi? cmd=isp;func=saturation;value1=255;

parameter:

Cmd=isp; indicates isp image adjustment

Func= saturation; indicates saturation adjustment

Value1; the value ranges from 0 to 255.

# Return value: none

# <span id="page-10-5"></span>**5. Wide dynamic**

grammar:

Http:// ip /cgi-bin/ senddata.cgi ?cmd=isp;func=wdr;value1=0;

parameter:

Cmd=isp; indicates isp image adjustment

Func= wdr; indicates wide dynamic function settings

Value1; value:

0 means automatic mode

- 1 means open
- 2 means closed

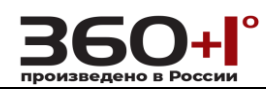

Return value: none

### <span id="page-11-0"></span>**6. Day and night conversion**

grammar:

Http:// ip /cgi-bin/ senddata.cgi?cmd=isp;func=DN;value1= 0;

parameter:

Cmd=isp; indicates isp image adjustment

Func= DN; indicates day and night conversion function settings

Value1; value:

0 means automatic mode

1 means day mode

2 means night mode

Return value: none

# <span id="page-11-1"></span>**7. AE mode**

grammar:

Http:// ip /cgi-bin/ senddata.cgi? cmd=isp;func=AE;value1= 0 ;

parameter:

Cmd=isp; indicates isp image adjustment

Func= AE; indicates AE mode setting

Value1; value:

0 means manual mode

1 means automatic mode

2 indicates brightness priority mode

3 means aperture priority mode

4 indicates shutter priority mode

Return value: none

# <span id="page-11-2"></span>**8. Brightness**

# grammar:

Http:// ip /cgi-bin/ senddata.cgi?cmd=isp;func=gain;value1= 0 ;

parameter:

Cmd=isp; indicates isp image adjustment

Func= gain; indicates brightness adjustment function

Value1 ; value range : 0~15, brightness from 28db to -3 bottom db gradually smaller

Return value: none

Note: This function adjustment is invalid if the AE mode is Auto or Aperture Priority Shutter Priority

# <span id="page-11-3"></span>**9. Aperture**

grammar:

Http:// ip /cgi-bin/ senddat a.cgi?cmd=isp;func=iris;value1= 0;

parameter:

Cmd=isp; indicates isp image adjustment

Func= iris; indicates brightness aperture function

Value1; The range of values is  $0 \sim 13$  and the aperture gradually becomes larger. When it is equal to 13, the aperture function is turned off.

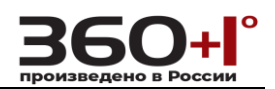

Return value: none

Note: If the AE mode is Auto or Shutter Priority or Brightness Priority , this function adjustment is invalid.

### <span id="page-12-0"></span>**10. Shutter**

grammar:

Http:// ip /cqi-bin/ senddata.cqi? cmd=isp;func=shutter;value1= 0;

parameter:

Cmd=isp; indicates isp image adjustment

Func= shutter; indicates shutter adjustment function

Value1; Value range:  $0 \sim 21$ 

Return value: none

Note: If the AE mode is auto or aperture priority or brightness, this function adjustment is invalid.

# <span id="page-12-1"></span>**11. WB mode**

grammar:

Htt p:// ip /cqi-bin/ sendd ata.cqi?cmd=isp;func=WB;value1= 0;

parameter:

Cmd=isp; indicates isp image adjustment

Func= WB; indicates WB white balance adjustment function

Value1; takes values 0 and 1; 0 indicates manual mode, 1 indicates automatic mode

Return value: none

# <span id="page-12-2"></span>**12. RGAIN**

grammar:

Http:// ip /cgi-bin/ senddata.cgi? cmd=isp;func=rgain;value1= 0;

parameter:

Cmd=isp; indicates isp image adjustment

Func = rgain ; indicates the adjustment of rgain

Value1; the value ranges from 0 to 255 ;

Return value: none

Note: This function adjustment can only be effective when the WB mode is manual.

# <span id="page-12-3"></span>**13. BGAIN**

grammar:

Http:// ip /cgi-bin/ senddata .cgi?cmd=isp;func=bgain;value1= 0 ;

parameter:

Cmd=isp; indicates isp image adjustment

Func= bgain; indicates the adjustment of bgain

Value1; the value ranges from 0 to 255.

Return value: none

Note: This function adjustment can only be effective when the WB mode is manual.

### <span id="page-12-4"></span>**14. Focus mode**

grammar:

Http:// ip /cqi-bin/ senddat a.cqi?cmd=isp;func=focus;value1= 0;

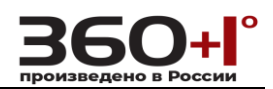

parameter:

Cmd=isp; indicates isp image adjustment

Func= focus ; indicates the adjustment of the focus focus mode

Value1; the value is

0 means automatic mode,

- 1 means manual mode,
- 2 indicates a focus ;

Return value: none

### <span id="page-13-0"></span>**15. Gamma**

grammar:

Http:// ip /cqi-bin/ senddata.cqi?cmd=isp;func=gamma;value1= 0 ;

parameter:

Cmd=isp; indicates isp image adjustment

Func= gamma ; indicates the adjustment of gamma

Value1; the value ranges from 0 to 4;

Return value: none

### <span id="page-13-1"></span>**16. Sharpness**

grammar:

Http:// ip /cqi-bin/ senddata.cqi? cmd=isp;func=sharpness;value1= 0;

parameter:

Cmd=isp; indicates isp image adjustment

Func= sharpness; indicates the adjustment of sharpness

Value1; the value ranges from 0 to 15;

Return value: none

### <span id="page-13-2"></span>**17. Noise reduction**

grammar:

```
Http:// ip /cgi-bin/ senddata.cgi? cmd=isp;func=noi se;value1= 0 ;
```
parameter:

Cmd=isp; indicates isp image adjustment

Func= noise ; indicates noise reduction

Adjustment

Value1; the value ranges from 0 to 5;

Return value: none

### <span id="page-13-3"></span>**18. Digital zoom**

grammar:

```
Http:// ip /cgi-bin/ senddata.cgi?cmd=isp;func=DZ;value1= 0 ;
parameter:
```
Cmd=isp; indicates isp image adjustment

Func= DZ ; indicates the operation of the digital zoom

Value 1 value

0 means to turn off this function, 1 means to turn this feature on

Return value: none

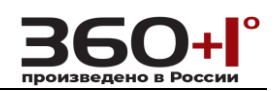

### <span id="page-14-0"></span>**19. Backlight compensation**

### grammar:

Http:// ip /cgi-bin/ senddata.cgi?cmd=isp ;func=blc;value1= 0 ; parameter:

Cmd=isp; indicates isp image adjustment

Func = blc ; indicates the operation of backlight compensation Value 1 value

0 means to turn off this function,

1 means to turn this feature on

### Return value: none

### <span id="page-14-1"></span>**20. Fast and slow door**

### grammar:

Http:// ip /cgi-bin/ senddata.cgi?cmd=isp;func=slowshutter;value1=0;

### parameter:

Cmd=isp; indicates isp image adjustment

Func= slowshutter; indicates the operation of the fast and slow door Value 1 value

0 means to turn off this function,

1 means to turn this feature on

Return value: none

### <span id="page-14-2"></span>**21. Defogging**

grammar:

Http:// ip /cgi-bin/ senddata.cgi?cmd=isp;func=defog;value1=1; parameter:

Cmd=isp; indicates isp image adjustment

Func= defog; indicates the operation of defogging Value 1 value

0 means to turn off this function,

1 means to turn this feature on

Return value: none

### <span id="page-14-3"></span>**22. Anti-shake**

grammar:

Http:// ip /cgi-bin/ senddata.cgi?cmd=isp;func=DIS;value1=1; parameter:

Cmd=isp; indicates isp image adjustment

Func= DIS; indicates the operation of anti-shake Value 1 value

0 means to turn off this function,

1 means to turn this feature on

Return value: none

### <span id="page-14-4"></span>**23. Mirroring**

grammar: Http:// ip /cgi-bin/ senddata.cgi?cmd=isp;func=mirror;value1=1; parameter:

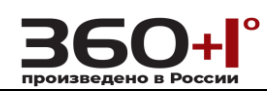

Cmd=isp; indicates isp image adjustment Func= mirror; indicates the operation on the mirror Value 1 value

0 means to turn off this function,

1 means to turn this feature on

Return value: none

# <span id="page-15-0"></span>**24. Flip**

grammar: Http: / / ip /cgi-bin/ senddata.cgi?cmd=isp;func=flip;value1=1; parameter: Cmd=isp; indicates isp image adjustment Func= flip; indicates the operation of flipping Value 1 value

> 0 means to turn off this function, 1 means to turn this feature on

Return value: none

### <span id="page-15-1"></span>**25. Reset**

Description: Restore all image adjustments to their default values grammar:

Http:// ip /cgi-bin/ senddata.cgi? cmd=Default;func=images; Return value: none

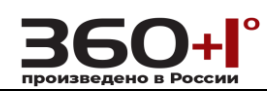

# **3. Settings**

# <span id="page-16-1"></span><span id="page-16-0"></span>**1. Local setting**

# <span id="page-16-2"></span>**1.1 preview mode**

grammar:

Http:// ip /cgi-bin/ senddata.cgi?cmd=set;func=DecPriority;value1 =0; Cmd=set means to set related parameters command

Func= DecPriority means to set the priority mode function

Value1 takes values 0 and 1  $\cdot$ 

0 real time mode

1 smooth priority

Example of use: set preview mode to smooth priority

Http:// ip /cgi-bin/senddata.cgi? cmd=set;func=DecPriority;value1=1;

# <span id="page-16-3"></span>**1.2 Eliminate flicker**

grammar:

Http:// ip /cg i-bin/ senddata.cgi?cmd=set;func=vblank;value1=0;

parameter:

Cmd=set means to set related parameters command func = vblank represents eliminate flicker function

Value1:

0 off to eliminate flicker

1 open to eliminate flicker

# <span id="page-16-4"></span>**1.3 save the above parameters**

grammar:

Http:// ip /cgi-bin/ senddata.cgi?cmd=local;DecPriority= 0 ;vblank= 0 ;Rectime=10;R ecPath=D:\Record;

parameter:

Cmd=local local setting command

DecPriority, indicating preview mode, 0 real-time mode, 1 smooth priority; see 1.1;

Vblank: eliminates the flicker function, 0 turns off the flicker function, 1 turns on the flicker elimination function;

RecPath ; Set the recording/snapping file storage directory , set according to the specific situation

Description: This command can also directly replace the above two commands.

# <span id="page-16-5"></span>**2. Set audio properties**

# <span id="page-16-6"></span>**2.1 audio switch**

grammar:

Http:// ip /cqi-bin/ senddata.cqi?cmd=set;func=ckaudio;value1= 0 ; Value1 value:

0 is off audio

1 to turn on the audio

# <span id="page-16-7"></span>**2. 2 volume control**

grammar:

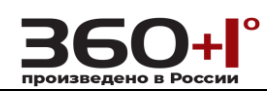

Http:// ip /cgi-bin/ s enddata.cgi?cmd=set;func= involume ;value1= 0 ;

parameter:

Func = involume input volume

Func = outvolume output volume

Value1: indicates the volume value  $0 \sim 15$ 

Effective immediately when set, no need to save

# <span id="page-17-0"></span>**2.3 Saving audio properties**

grammar:

Http:// ip /cgi-bin/ s enddata.cgi?cmd=audio;ckaudio=0;type=2;inputtype=1;bitrate =0;sampling=0;involume=0;outvolume=15;

parameter:

Cmd indicates audio operation

Ckaudio indicates the value of the audio switch: 0 is to turn off the audio , 1 is to turn on the audio

Type : indicates the compression format and supports G.711A and G.711U.

1 means G.711A

2 means G.711U,

I nputtype : audio input type: microphone and line input two ;

0 means Mike

1. Indicates line input

Bitrate : indicates the audio code rate; the value is only 0, indicating 16000 sampling: sampling rate, only 8K; 8K value sampling = 0 indicates Involume : input volume value:  $0 \sim 15$ Outvolume : Output volume value: 0 ~ 15

# <span id="page-17-1"></span>**3. Video settings**

# <span id="page-17-2"></span>**3.1 character superposition**

# **3.1.1 Title Name Settings**

grammar:

Http:// ip /cgi-bin/ s enddata.cgi?cmd=osd;func= title ;value1= 0 ; parameter:

Cmd=osd indicates the command to perform the osd operation.

Func= title : indicates setting the font color

Value1 = " title name " , the name can be set to English, numbers, punctuation, and Chinese cannot be displayed temporarily

# **3.1. 2 font color settings**

grammar:

Http:// ip /cqi-bin/ s enddata.cqi?cmd=osd;func=color;value1= 0 ; parameter:

Cmd=osd indicates the command to perform the osd operation.

Func=color: means to set the font color

Value1 ranges from 0 to 4 , which in turn represents white, black, yellow,

red, and blue. Currently only white fonts are supported.

Example: Set the font color to white

Http://ip/cgi-bin/ s enddata.cgi?cmd=osd;func=color;value1= 0;

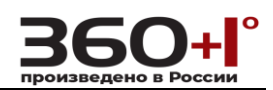

# **3.1. 3 title enable switch**

grammar:

Http:// ip /cqi-bin/ s enddata.cqi? cmd=osd;func=TitleEn;value1= 0; parameter:

> func = TitleEn; expressed titles enable switch Value1 takes 0 for shutdown and 1 for open

# **3.1. 4 date enable switch**

grammar:

Http:// ip /cgi-bin/ s enddata.cgi? cmd=osd;func= DateEn ;value1= 0 ; parameter:

Func = DateEn ; Indicates that the date is enabled.

Func= TimeEn; means to enable the switch for time

Func= WeekEn; means to enable the switch for the week

Value1 takes 0 for shutdown and 1 for open

# **3.1. 5 date format settings**

grammar:

Http:// ip /cgi-bin/ s enddata.cgi? cmd=osd;func=dateformat;value1=2; Parameters: func=dateformat means to set the date format

Value1 is the value

0: YYYY-MM-DD format,

1:MM-DD- YYYY format

2: DD-MM- YYYY format

# **3.1. 6 Title display position control**

grammar:

Http:// ip /cgi-bin/ s enddata.cgi? cmd=osd;func= TitleUp ;value1=0; parameter:

Func value:

TitleUp Title display moves up position

TitleDown Title shows moving position down

TitleLeft Title display moves to the left

TitleRight title shows moving position to the right

Value1: No practical meaning, take 0 value

# **3.1. 7 date display position control**

grammar:

Http:// ip /cgi-bin/ s enddata.cgi? cmd=osd;func= DateUp ;va l ue1=0; parameter:

Func value:

DateUp date shows up moving position

DateDown date shows the position moved down

DateLeft date display moves to the left

DateRight date display moves to the right

Value1: No practical meaning, take 0 value

# **3.1. 8 Set and save all OSD setup parameters**

grammar:

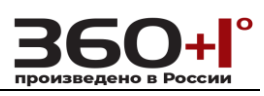

Http:// ip /cgi-bin/ s enddata.cgi? cmd=videoosd;title= abc ;tcolor= 0 ;cktitle= 0 ;ckd ate= 0 ;cktime= 0 ;ckweek= 0 ;dateformat= 0 ;

### parameter

Cmd=videoosd indicates the operation of the video osd

Title indicates the theme of the set IPC , you can set the English number, etc.

Tcolor font color

Cktitle title enable . 0 and 1

c kdate date Enable 0 and 1

c ktime enable time 0 and 1

c kweek enable period 0 and 1

d ateformat date format

Except for the title name, modifying the parameters directly in this command is invalid.

# <span id="page-19-0"></span>**3.2 Video coding**

# **3.2.1 Main stream**

grammar:

Http:// ip /cgi-bin/ s enddata.cgi?cmd=videocoding;vlevel =1;encoder=0;sys\_cif=1; vquality=0;advanced=1;ratectrl=0;iq=3;rc=0 ;bitrate=384;frmrate=5;frmintr=25; parameter:

Cmd=videocoding indicates the operation command for encoding the video Vlevel coding level, value

0 means Baseline

1 means Main Profile

2 means Hight Profile

Encoder represents the encoding algorithm, the value is

### 0 means h264

1 means MJPEG

Sys\_cif : resolution setting,

2MP:

Values 0 and 1, indicating 1920\*1080, 1280\*720

3MP:

Values 0 and 1, indicating 2048\*1536, 1920\*1080 8MP:

Values 0 and 1, indicating 3840\*2160, 1920\*1080

Vquality: indicates that the video effect value is 0, 1, 2, which means the best, good, and general

Advanced: indicates the advanced setting, values 0 and 1 , 0 means closed , 1 means open and closed, the next parameter can not be set, only set when it is open

Ratectrl: indicates the rate control, which takes values 0 and 1, respectively indicating the rate change rate and the fixed code rate.

Iq: indicates the image quality. The range of values from 0 to 5 indicates the best, better, better, worse, worse, and worst . This parameter must be set at the variable rate.

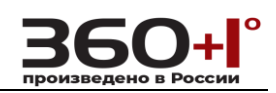

Rc indicates the range of code rate fluctuations, ranging from 0 to 5 , indicating adaptive, + - 10%, + - 20%, + - 30%, + - 40%, + - 50% , this parameter must be in Set at a fixed rate Bitrate: indicates the code rate (Kb/S),  $30 \sim 32768$ Frmrate: indicates the frame rate (F/S), which takes values from 0 to 60. Frmintr : indicates the I frame interval (F), ranging from 0 to 20, Can be set according to the parameters, such as setting the resolution to 1920 \* 1080 Http://ip/cgi-bin/senddata.cgi?cmd=videocoding;sys\_cif=1 ; Set the sub- encoding method to MJPEG Http://192.168.0.165/cgi-bin/senddata.cgi?cmd=videocoding;encoder=1; Description: The secondary setting needs to restart the device to take effect.

### **3.2.2 secondary stream**

grammar:

Http:// ip /cgi-bin/ senddata.cgi ? cmd=videocoding;vlevel 2 =1;encoder 2 =0;sy s\_cif 2 =1; vquality 2 =0; advanced 2 =1; ratectrl 2 =0; iq 2 =3; rc 2 =0;

bitrate  $2 = 384$ ; frmrate  $2 = 5$ ; frmintr  $2 = 25$ ;

parameter:

Cmd=videocoding indicates the operation command for encoding the video Vlevel 2 coding level, value

0 means Baseline

1 **Indicates Main Profile** 

2 means Hight Profile

E ncoder 2 represents the encoding algorithm, and the value is

0 means h264

1 means MJPEG

sys\_cif 2: resolution setting value is

0 means 704 \* 408

1 means 640\*480

2 means 320\*240

v quality 2 : indicates that the video effect value is 0, 1, 2, which means the best, good, general

a dvanced 2: Indicates the advanced setting, the values 0 and 1, 0 is off 1 shows the case where the opening is closed, the following parameters can not be set, is provided only in the case of open

r atectrl 2 : indicates rate control, with values 0 and 1, indicating the rate and rate i q 2 : indicates the image quality. The range of values 0 to 5 indicates the best, better, better, worse, worse, worst. This parameter must be set at the variable rate.

r c 2 represents the code rate fluctuation range, the value range is:  $0 \sim 5$ respectively represent adaptive, + - 10%, + - 20%, + - 30%, + - 40%, + - 50% ,this parameter must be Set at the fixed rate

b itrate 2 : indicates the code rate (Kb/S),  $30 \sim 32768$ 

Frmrate 2 : indicates the frame rate (F/S), which takes values from 0 to 60.

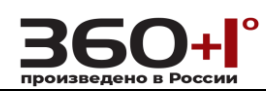

Frmintr 2 : indicates the I frame interval (F), ranging from 0 to 20,

Can be set according to the parameters, such as setting the resolution to 704 \*

408

Http://ip/cqi-bin/senddata.cgi?cmd=videocoding;sys\_cif= 0; The device needs to be restarted to take effect:

### <span id="page-21-0"></span>**3.3 Video parameters**

Description: Set video format and ring- out video format

grammar:

Http:// ip /cgi-bin/ s enddata.cgi ? cmd=videolens;video\_patameter=1;video\_patame ter\_pal=0;video\_patameter\_ntsc=0;

parameter:

Cmd=videolens indicates video settings , indispensable parameters

Video\_patameter=1 means video parameter setting, it is essential, the setting is also 1

Video\_patameter\_pal: indicates the video format, with values 0 and 1.

0 stands for PAL,

### 1 for NTSC

Video\_patameter\_ntsc indicates that the ring-out video format takes values from 0 to 1, respectively.

CVBS, 720p60,1 0 80p30,1 0 80p60,1 0 80i60

Example:

AC: // patameter=1;

This setting needs to restart the device to take effect.

# <span id="page-21-1"></span>**4. Network settings**

# <span id="page-21-2"></span>**4.1 Basic parameters**

grammar

Http:// ip /cgi-bin/ s enddata.cgi? cmd=netbasic;dataport= 5000 ;webport= 80 ;onvif port= 200 ;onvifck= 1 ;

parameter:

Cmd=netbasic means basic network settings

Dataport: data port

Webport: web port

ONVIF: port

Onvifck: ONVIF password verification, 0 means no authentication required, 1 means required

This setting needs to restart the device to take effect.

Example:

Http://192.168.0.165/cgi-bin/senddata.cgi?cmd=netbasic ;dataport=5000;webport=8 0;onvifport=2000;onvifck=1 **;**

# <span id="page-21-3"></span>**4.2 Wired network parameters**

grammar:

Http:// ip /cqi-bin/ s enddata.cqi? cmd=netlan;ckdhcp=1;ip= 192.168.2.170 ;smask= 255.255.255.0 ;ngate= 192.168.2.1 ;dns= 202.96.134.133 ;dnsback=8.8.8.8 ;mac= 00:0 0:00:00:26:a6 ;

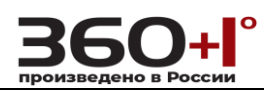

parameter:

Cmd=netlan indicates the setting of wired network parameters

Ckdhcp: indicates the HDCP function, with values 0 and 1.

0 means to turn off this feature.

1 means to turn this function on . When the DHCP service is enabled, you only need to set the DNS preferred address and alternate address. Others do not need to be set.

Ip: Set the IP address

Smask : Subnet mask

Ngate gateway

Dns: preferred DNS address

Dnsback: alternate DNS address

Mac: physical address

You can select settings as needed, and you need to restart the device to take effect: Example: Open the DHCP function

Http://192.168.0.165/cgi-bin/senddata.cgi?cmd=netlan;ckdhcp=0;ip=192.168.0.165;s mask=255.255.255.0;ngate=192.168.0.1;dns=202.96.134.133;dnsback= 8.8.8.8; mac=00:00:00:00:26:a6 ;

### <span id="page-22-0"></span>**4.3Email parameters**

grammar:

Http:// ip /cgi-bin/senddata.cgi?cmd=netemail;toMailAddr=test@gmail.com;Advanc ed1=0;fromMailAddr=test@gmail.com;smtpPassword=test;subjectMail=alarm;smtpS erver=smtp. Gmail .com;smtpport=25;smtpssl=0;

parameter:

Cmd=netemail : indicates mail network parameter settings

toMailAddr: recipient address

Advanced1=0: The value is 0 , which has no practical meaning.

fromMailAddr : sender address

smtpPassword : password , no encryption

subjectMail : mail header

smtpServer : SMTP server

Smtpport : SMTP port

Smtpssl : ssl authentication, 0 means no authentication, 1 means authentication

### <span id="page-22-1"></span>**4.4 FTP parameters**

#### grammar:

Http:// ip /cgi-bin/ senddata.cgi? cmd=netftp;ftpurl= ;ftpurl2=;ftpport=21;ftpport2= 21;ftppath=/;ftppath2=/;ftpuser=admin;ftpuser2=admin;ftppassword= Admin;ftppassword2=admin;startport=0;endport=65536;ftpenable2=1; parameter:

Cmd=netftp: indicates setting FTP network parameters.

Ftpurl : preferred server address Ftpurl2 : alternate server address Ftpport : preferred server port

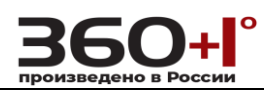

Ftpport2: alternate server port

Ftppath : FTP preferred server storage directory

Ftppath2 : FTP standby server storage directory

Ftpuser : preferred server username

Ftpuser2 : alternate server username

Ftppassword : preferred server username

Ftppassword2 : alternate server username

Startport : active start port

Endport : active end port

Ftpengable2 : Alternate server enable switch, value 0 means not enabled, 1 means enable , no need to set the parameters of the standby server when thestandby server is not enabled

Example: Setting a preferred server , shutting down the alternate server

Http:// ip /cgi-bin/senddata.cgi ? cmd=netftp;ftpurl=ftp://192. 168.0.77/;ftpport=21;f

tppath=/; ftpuser=admin;f tppassword=admin; s tartport

 $=0$ ; endport=65536; ftpenable2= 0;

# **4.5 RTSP parameters**

grammar:

Http:// ip /cgi-bin/ senddata.cgi? cmd=netrtsp; rtspport=554; parameter: Cmd=netrtsp Indicates setting RTSP parameters

Rtspport Set the RTSP port number

# <span id="page-23-0"></span>**5. Alarm settings**

# <span id="page-23-1"></span>**5.1 Mobile alarm**

# **5.1.1 Setting the deployment time**

### grammar:

Http:// ip /cgi-bin/ senddata.cgi ?cmd=motioninput;motionsens=;motiondetect=;mo tdettime1=;motdetbegh1=;motdetbegm1=;motdetendh1=;motdetendm1=;motdetti me2=;motdetbegh2=;motdetbegm2=;motdetendh2= ;motdetendm2=; parameter:

Cmd= motioninput : indicates setting the mobile alarm

Motionsens; indicates sensitivity, value  $0 \sim 4$ .

Motiondetect : indicates the motion detection switch, 0 off 1 open state

Motdettime1 : arming time period 1 switch, 0 off 1 open two states

Motdetbegh1 : the start time of the arming period 1, hour

Motdetbegm1 : start time of arming time period 1 , minute

Motdetendh1 : end time of the arming period 1 , hour

Motdetendm1 : end time of arming time period 1, minute

Motdettime2 : arming time period 2 switch, 0 off 1 open two states

Motdetbegh2 : start time of arming time 2, hour

Motdetbegm2 : start time of arming time period 2, minutes

Motdetendh2 : end time of arming time 2, hour

Motdetendm2 : end time of arming time period 1, minute

24-hour system;

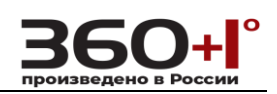

Example: Arming two time: 22:22  $\sim$  23:22 and 08:00  $\sim$  12:00

Http://192.168.0.165/cgi-bin/senddata.cgi?cmd=motioninput;motionsens=4;motiond etect=1;motdettime1=1;motdetbegh1=22;motdetbegm1=22;motdetendh1=2 3;mot detendm1=22;motdettime2 =1; motdetbegh2=0 8 ; motdetbegm2=00; motdetendh2= 12 ; motdetendm2= 00 ;

# **5.1.2 Alarm linkage**

# grammar:

Http:// ip /cgi-bin/ senddata.cgi ?cmd=motionoutput;motdetEmail=1;motdetoutput =1;motdetoutputtime=1;motdettype=0;motdetcap=0;motdetcapnum=5;motdetcapI nt=1;motdetcapEmail=1; Motdetcapftp=1; parameter:

Cmd= motioninput: indicates setting the mobile alarm motdetEmail : Enables the send mail switch, 0 off 1 open two states Motdetoutput : IO output switch, 0 off 1 open two states Motdetoutputtime : alarm output duration , in seconds , Motdettype : IO output type , 0 normally open 1 normally closed Motdetcap : linkage capture 0 off 1 open two states Motdetcapnum : capture the number of pictures, motdetcapInt catches the time interval , in seconds motdetcapEmail catches the image whether to send mail switch, 0 off 1 open Motdetcapftp catches the fear whether the picture sends ftp switch, 0 off 1 open

### <span id="page-24-0"></span>**5.2 Probe alarm**

# **5.2.1 Arming time period setting**

### grammar

Http:// ip /cgi-bin/ senddata.cgi ?cmd=sensorinput;sensordetect=1;sendettype=0;se ndettime1=1;sendetbegh1=8;sendetbegm1=00;sendetendh1=23;sendetendm1=59;s endettime2=1;

Sendetbegh2=00;sendetbegm2=00;sendetendh2=23;sendetendm2=59; parameter:

Cmd= sensorinput: means to set the probe alarm

Sensordetect ; Detection switch, 0 off 1 open

Sendettype probe type , only one state, 0 normally open

Sendettime1 : Arming time period 1 switch, 0 off 1 open two states

Sendetbegh1 : start time of the arming time period 1, hour

Sendetbegm1 : start time of arming time period 1, minute

Sendetendh1 : end time of arming time period 1, hour

Sendetendm1 : End time of arming time segment 1, minute

Sendettime2 : Arming time period 2 switch, 0 off 1 open two states

Sendetbegh2 : start time of the arming period 2, hour

Sendetbegm2 : start time of arming time 2, minutes

Sendetendh2 : end time of arming time 2, hour

Sendetendm2 : end time of arming time period 1, minute

24-hour system;

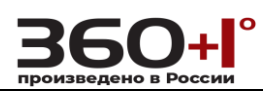

### **5.2.2 Alarm linkage**

### grammar:

Http:// ip /cgi-bin/ senddata.cgi ?cmd=sensoroutput;sendetEmail=1;sendetoutput=1 ;sendetoutputtime=1;sendetIOtype=0;sendetcap=1;sendetcapnum=5;sendetcapInt= 1;sendetcapEmail=1; Sendetcapftp=1;

Cmd= sensoroutput : indicates that the probe alarm is set.

sendetEmail : Enable send mail switch, 0 off 1 open two states

Sendetoutput : IO output switch, 0 off 1 open two states

Sendetoutputtime : alarm output duration in seconds.

sendetIOtype : IO output type , 0 normally open 1 normally closed

Sendetcap : linkage capture 0 off 1 open two states

Sendetcapnum : capture the number of pictures,

sendetcapInt catches the time interval, in seconds

sendetcapEmail catches the image whether to send mail switch, 0 off 1 open

Sendetcapftp catches the fear whether the picture sends ftp switch, 0 off 1 open

# <span id="page-25-0"></span>**6. System parameters**

# <span id="page-25-1"></span>**6.1 System Information**

grammar:

Http:// ip /cgi-bin/ senddata.cgi?cmd=sysinfo;sys\_name= ;sys\_language=0; parameter:

Cmd=sysinfo : indicates system information command;

Sys\_name: set the device name, you can name it yourself

Sys\_language: the language displayed on the web page; the value 0 is English and 1 is Chinese

# <span id="page-25-2"></span>**6.2 time setting**

# **6.2.1 Time zone setting**

grammar:

Http:// ip /cgi-bin/senddata.cgi?cmd=sysinfo;sys\_name= ;sys\_language=0; parameter:

Cmd=sysinfo: indicates system information command;

Sys\_name: set the device name, you can name it yourself

Sys\_language: the language displayed on the web page; the value 0 is English and 1 is Chinese

# <span id="page-25-3"></span>**6.3 User Management**

### <span id="page-25-4"></span>**6.4 Software Upgrade**

# <span id="page-25-5"></span>**6.5 restore factory**

Http:// ip /cgi-bin/senddata.cgi? cmd= FactoryDefault ;

# <span id="page-25-6"></span>**6.6 Restart the device**

Http:// ip /cgi-bin/ senddata.cgi? cmd=RebootDevice;